## Käyttöliittymät II (syksy 2006)

# 1.b) Hotellikäyttöliittymä

Palautus: **ke 13.9. klo 10.00** mennessä paperitulosteena huoneen C237 lötteröön

Tehokkuuden vertaaminen simulointitestaamalla

Sivuilla 4-6 on esitetty kolme erilaista hotellivarausjärjestelmän käyttöliittymää. Vertaa käyttöliittymien tehokkuutta simulointitestaamalla kaikkia käyttöliittymiä alla annetun skenaariomuotoisen testitapauksen avulla.

**Testitapaus:** Perhe kylpylälomalle hotelli Mesikämmeneen

Nyt on keskiviikko 3.5.2006. Saarisen perhe (isä, äiti ja Aleksi 9 v.) on kotonaan suunnittelemassa kesälomaansa. Perheen äidille Teijalle on juuri varmistunut, että hänen kesälomansa lääkärin töistä HYKSistä alkaa juhannuksena (pe 23.6.), joten hänellä ja Kai-isällä on yhteistä loma-aikaa kaksi viikkoa juhannuksesta alkaen eli sunnuntaihin 9.7. saakka.

Kesäloman ajaksi Saarisen perheellä ei ole vielä mitään sovittuja menoja. Kesälomareissu olisi mukavinta tehdä heti kesäloman aluksi, jotta pääsisi pian lomatunnelmaan, mutta muutkin ajat käyvät.

Tuttavaperheen suosituksen perusteella vanhemmat tietävät, että muutaman päivän (noin 5-6 päivän) kylpyläloma Ähtärin Hotelli Mesikämmenessä ja vierailu vieressä sijaitsevaan Ähtärin eläinpuistoon voisi olla hyvä lomavaihtoehto. Vanhemmat eivät kuitenkaan tiedä, mitkä päivät heidän kannattaisi Ähtärissä viettää ja millaiseen hotellihuoneeseen heidän kannattaisi majoittua. He eivät ole käyneet Ähtärissä koskaan aikaisemmin.

Hotelli Mesikämmenen huoneet alkavat olla kesä-heinäkuussa jo varsin varattuja. Useat päivät ovat jo kokonaan täynnä, eikä vapaita 5-6 päivän mittaisia jaksoja ole paljonkaan jäljellä, mutta Saariset eivät tiedä sitä. <Katso käyttöliittymäkuvista esimerkkidataa siitä, miltä huoneiden täyttöaste kesä-heinäkuussa näyttää.>

### Tehtävä

**Valitse paras**: Minkä käyttöliittymän 1-3 tehokkuus on annetun testitapauksen suorittamiseen paras? Ympäröi oikea vaihtoehto 1-3:

- 1) Käyttöliittymän 1 (sivulla 4)
- 2) Käyttöliittymän 2 (sivulla 5)
- 3) Käyttöliittymän 3 (sivulla 6)

**Perustele tehokkuuserot sivulla 2**: Vertaa käyttöliittymän 2 tehokkuutta muihin käyttöliittymiin 1 ja 3 simulointitestauksen tulosten avulla. Mitä konkreettisia tehokkuusongelmia tai tehokkuuden kannalta hyviä piirteitä annetun testitapauksen simulointi paljastaa kahdesta muusta käyttöliittymäratkaisusta verrattuna käyttöliittymään 2? Miten erot näkyvät simulointitestauksessa?

**Piirrä parannusehdotus sivulle 3**: Miten korjaisit tehokkuudeltaan parhaan ratkaisun vielä paremmaksi? Piirrä oma parannusehdotuksesi. Paranna ensisijaisesti käyttöliittymän tehokkuutta testitapauksena annetussa käyttötilanteessa.

Palautettava vastaus

Kirjoita nimesi tämän sivun yläreunaan, ja palauta sivut 1-3.

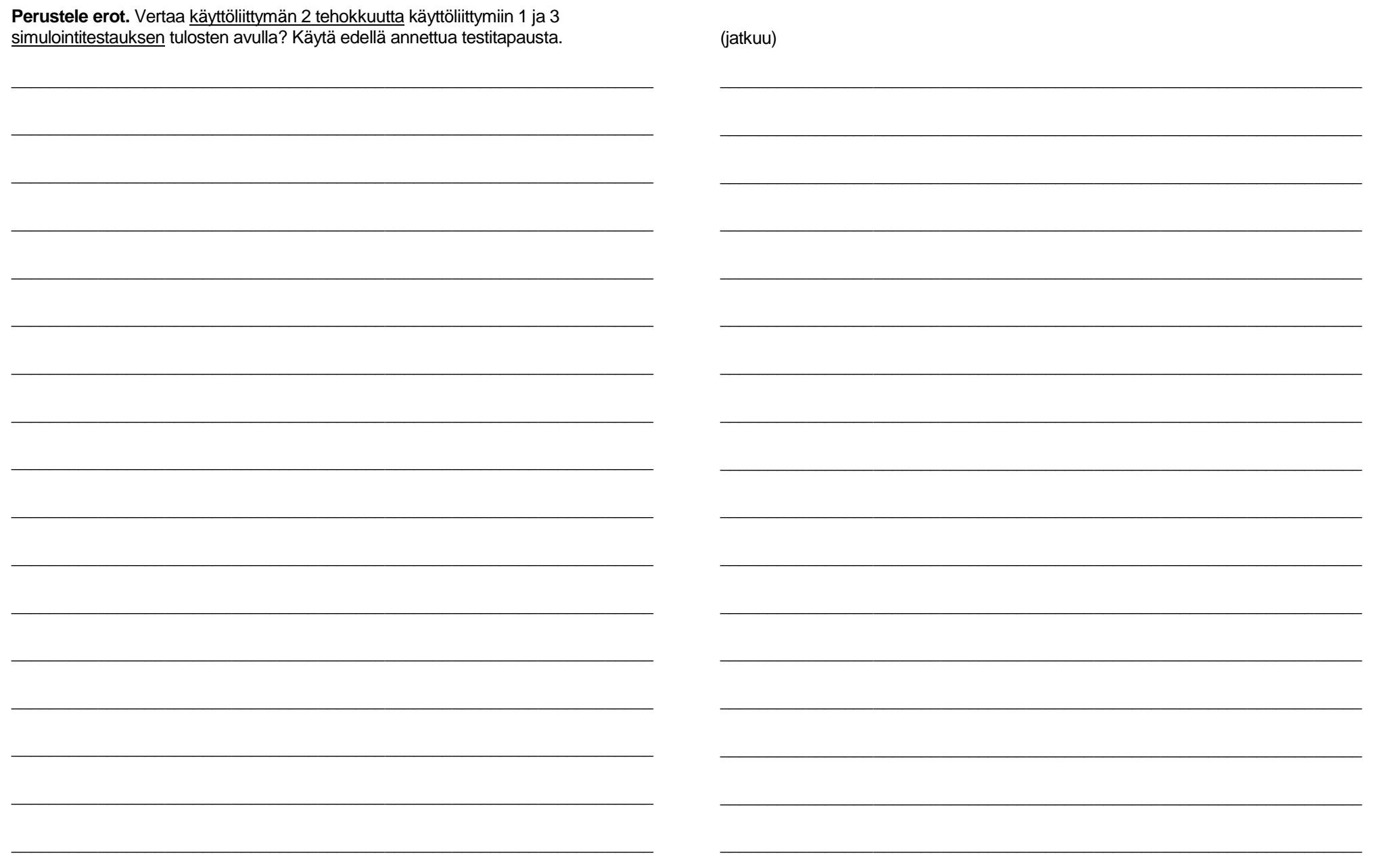

(jatka tarvittaessa kääntöpuolelle)

**Kuva itse laatimastasi parannusehdotuksesta**, jossa parhaan käyttöliittymän tehokkuutta on parannettu edelleen:

#### **Hotellikäyttöliittymä 1**

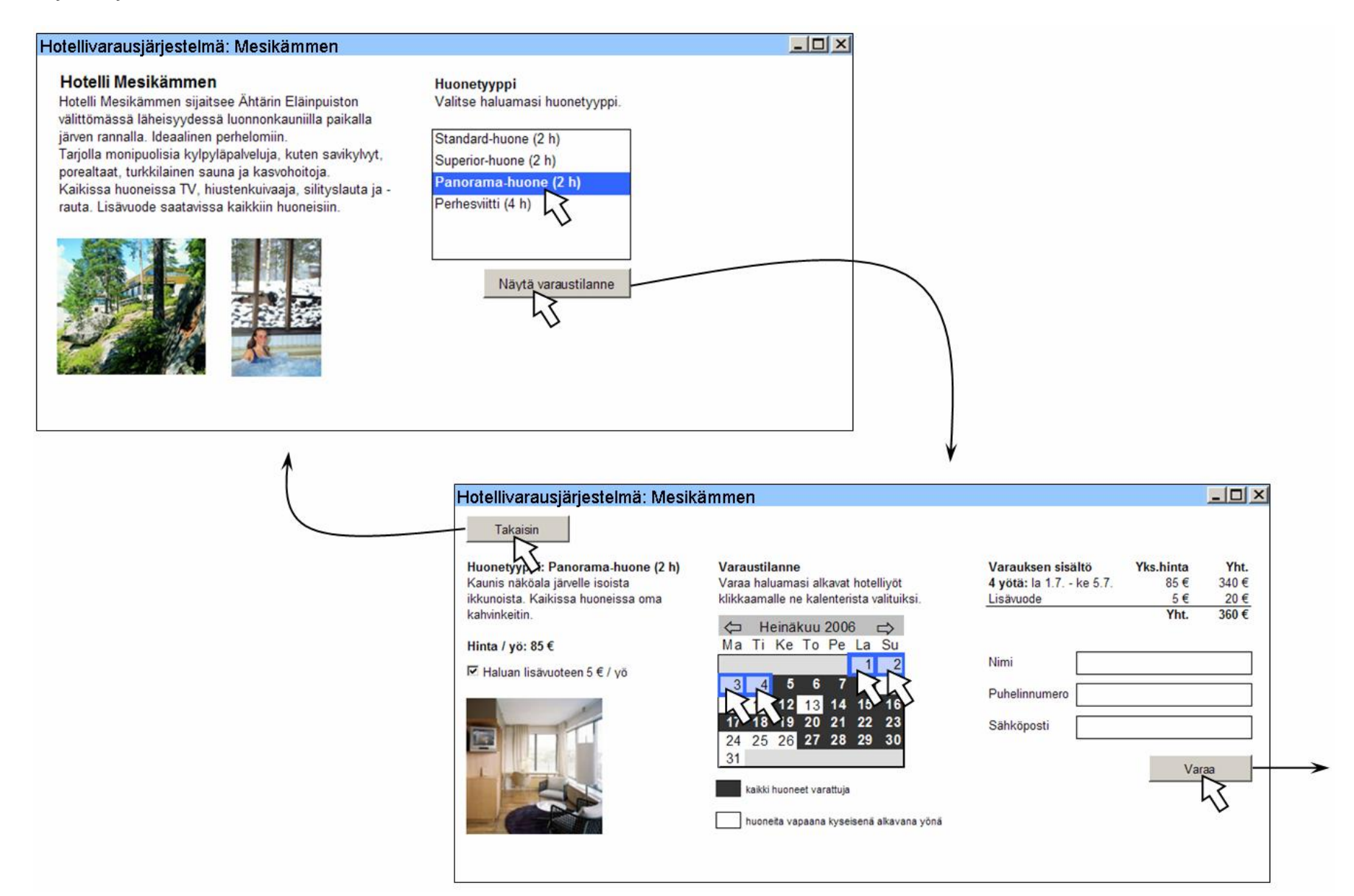

#### **Hotellikäyttöliittymä 2**

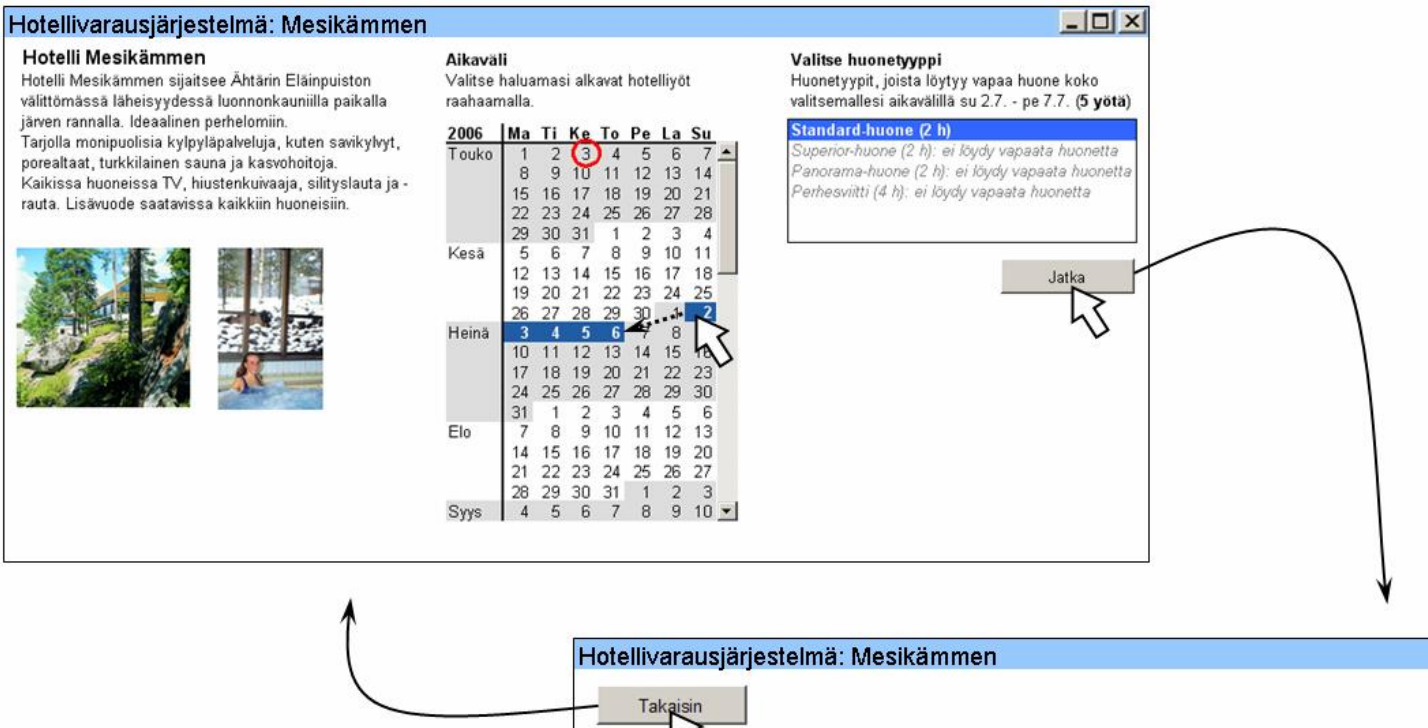

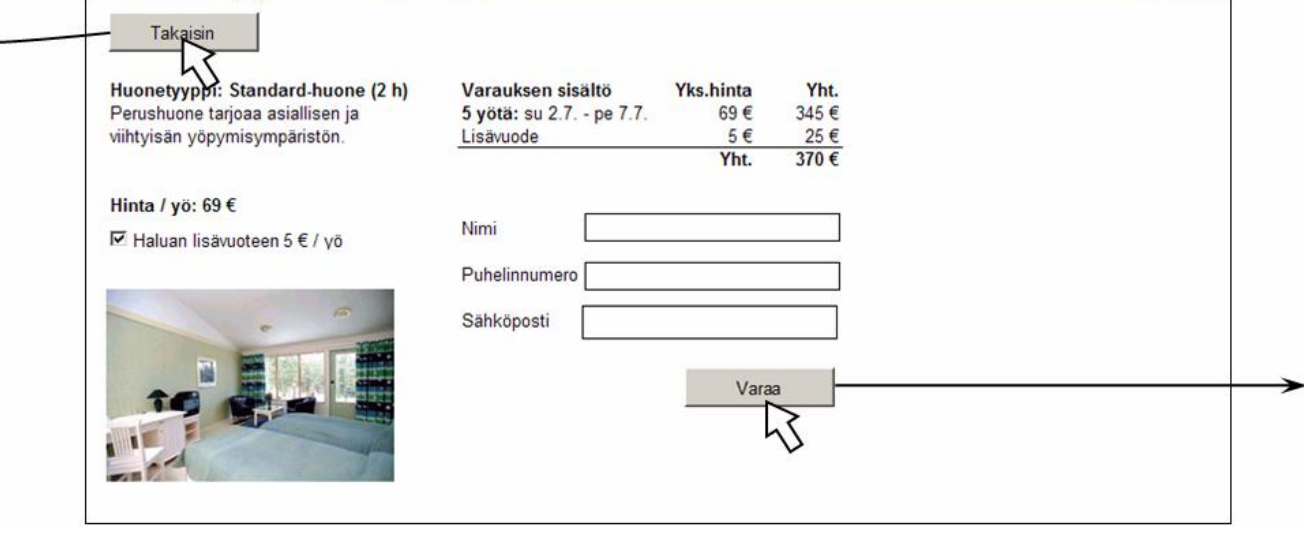

 $\Box$  $\times$ 

#### **Hotellikäyttöliittymä 3**

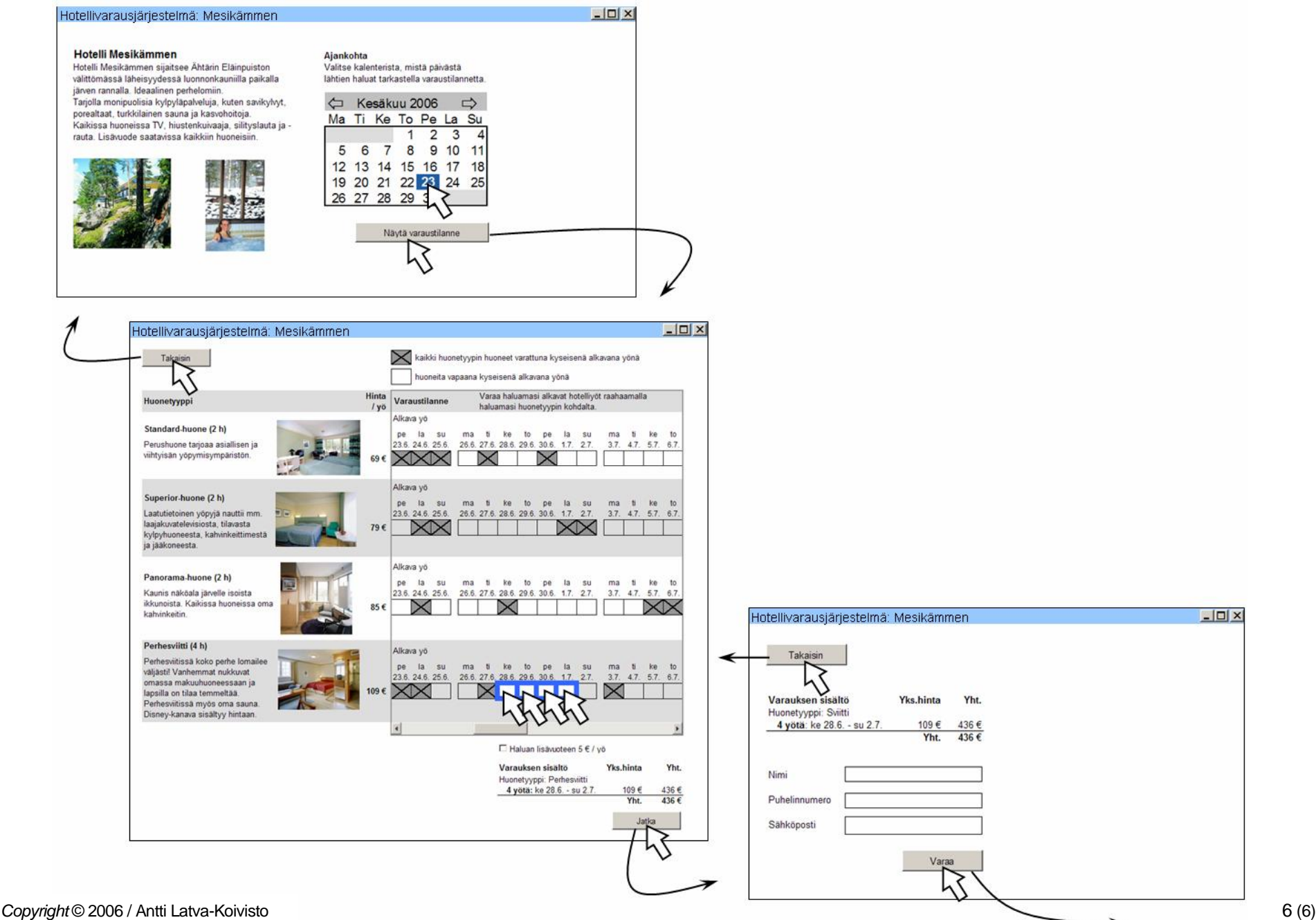